#### **ABSTRAK**

*Website* adalah halaman yang berisi informasi yang dapat diakses melalui koneksi *internet.* Perkembangan *website* ini begitu pesat sejak munculnya *internet* dapat membantu dalam pengiriman dan penyampaian informasi. Kini *internet* identik dengan *web*, karena *website* yang pada awalnya hanya sebagai penyedia informasi, kini sudah digunakan juga untuk komunikasi seperti *email*, bahkan juga digunakan untuk transaksi bisnis. Masalah yang terjadi pada *showroom* bella art living akibat data yang masih dibuat secara manual yaitu banyaknya arsip-arsip yang tidak terorganisir dengan baik dan tidak sedikit yang hilang, disertakan transaksi penjualan yang masih banyak memerlukan waktu dalam penghitungannya. Perusahaan belum memiliki website yang dapat membantu memasarkan produk dan memberi rekomendasi kepada pembelinya. Aplikasi website ini adalah aplikasi yang berfungsi untuk melakukan penjualan pembelian produk. Dalam aplikasi website ini memiliki fitur rekomendasi produk dimana pengguna diberikan rekomendasi agar lebih mudah dalam memilih produk. Rekomendasi produk dilihat dari semua pengguna aplikasi. Hal ini dapat membantu proses penjualan produk pada *showroom*. Selain itu website ini memiliki fitur notifikasi, dimana pengguna mendapatkan notifikasi melalui email jika melakukan transkasi. Aplikasi ini dibangun dengan menggunakan bahasa pemrograman PHP dan menggunakan MySQL sebagai database.Aplikasi ini diharapkan dapat membatu memasarkan produk serta meningkatkan penjualan dengan adanya aplikasi website showroom bella art living.

Kata Kunci : Website, Penjualan, Rekomendasi, Notifikasi

### **ABSTRACT**

<span id="page-1-0"></span>*The website is a page that contains information that can be accessed through the Internet connection. The development of this website so rapidly since the advent of the internet can help in shipping and delivery information. Internet is now synonymous with the web, because the website that was originally just an information provider, is now also used for communication such as email, even used for business transactions. Problems that occur in the showroom bella art of living as a result of the data that was created manually, namely the number of files that are not well organized and not a little bit lost, included sales transaction still requires a lot of time in the calculations. The company already has a website that can help market their products and make recommendations to the purchaser. This web application is an application that serves to make the sale of the product purchase. In this web application has a feature where the user product recommendations given recommendation to make it easier to choose products. Recommendation product seen from all users of the application. This can help the process of selling products in the showroom. In addition, this website has a notification feature, where users get a notification via email if perform transaction. This application is built using the programming language PHP and uses MySQL as database.Aplikasi is expected to be petrified marketing their products and increase sales with the application site bella showroom art of living.*

*Keyword : Website, Sales, Recommendation, Notification*

### **DAFTAR ISI**

<span id="page-2-0"></span>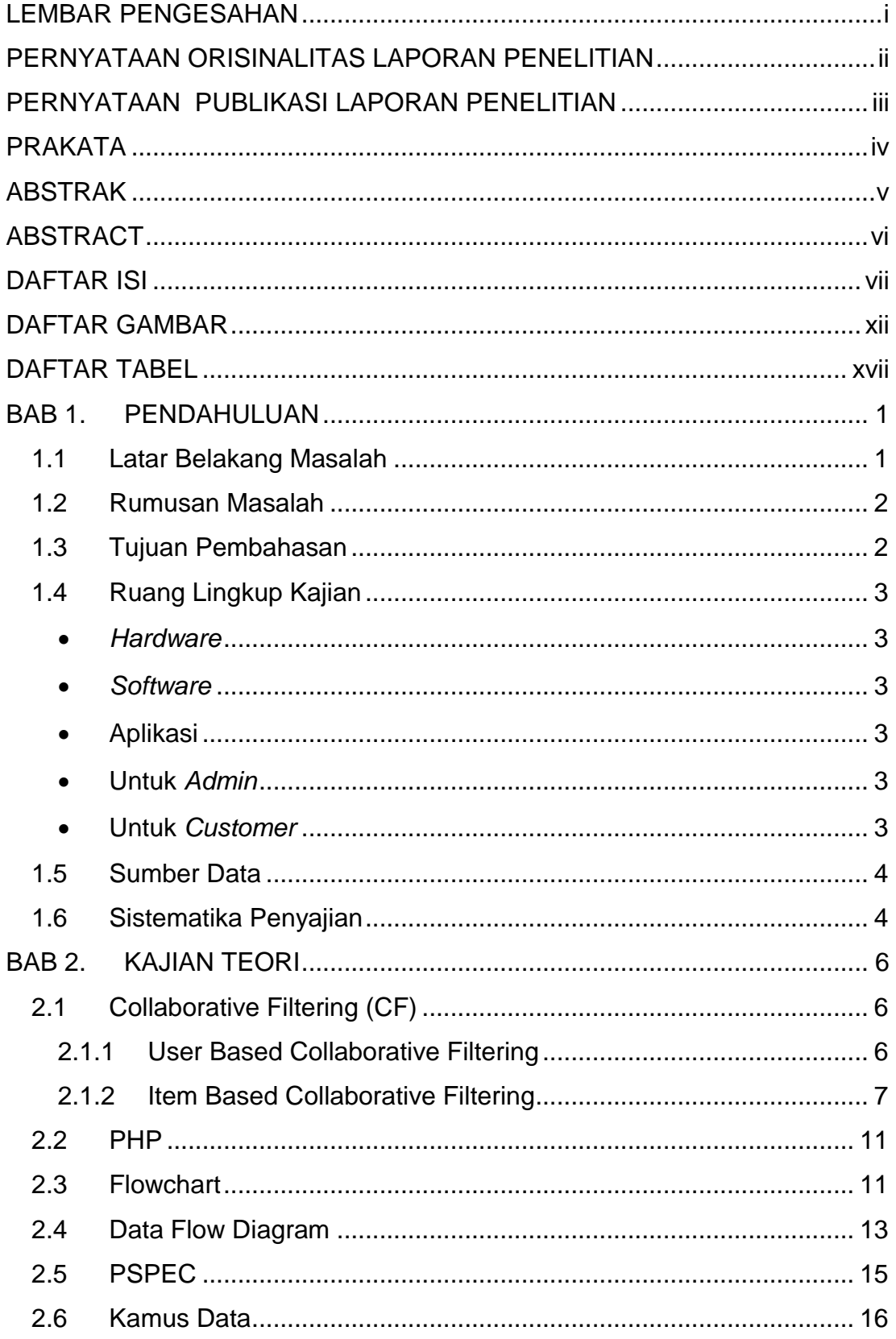

Universitas Kristen Maranatha

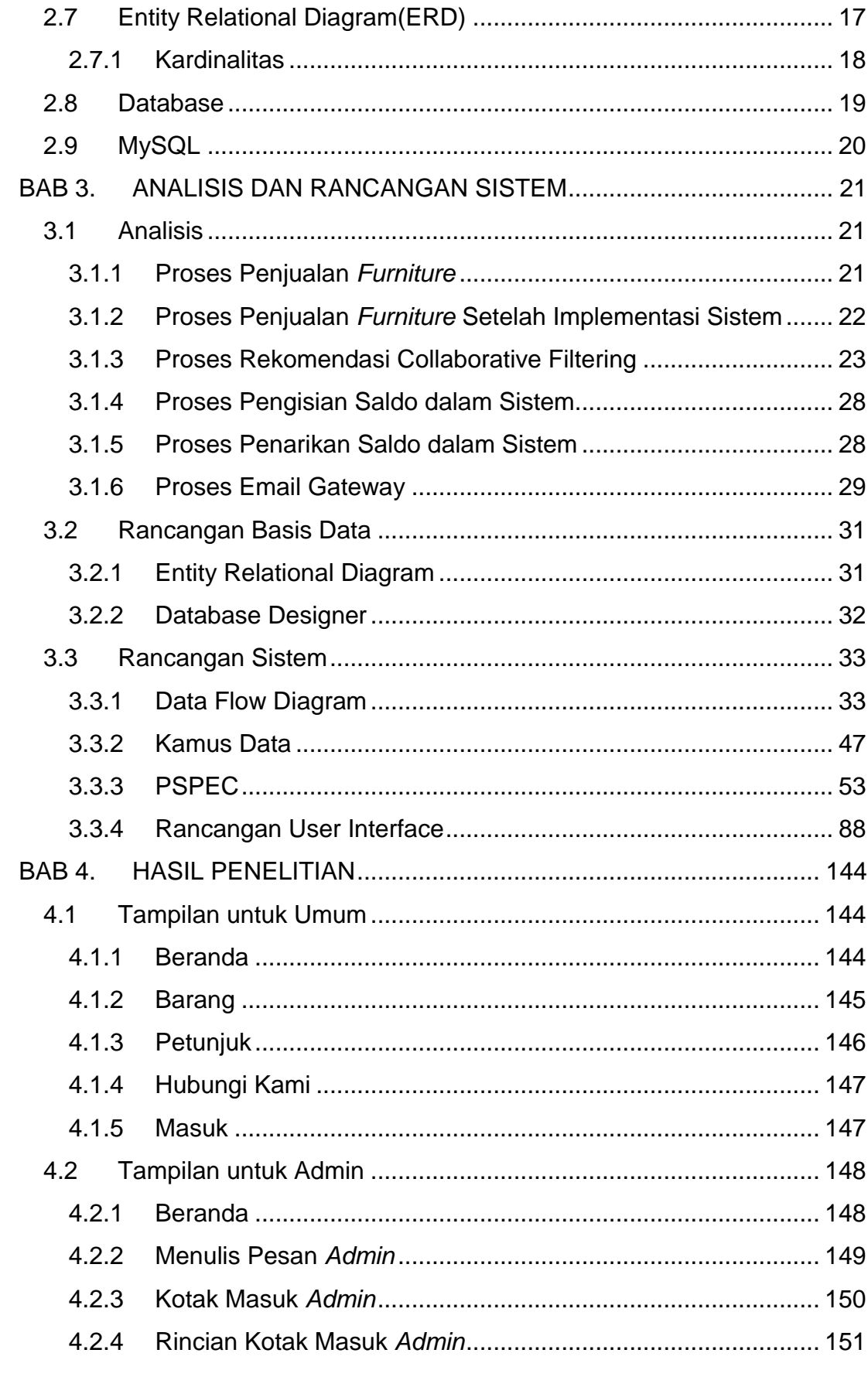

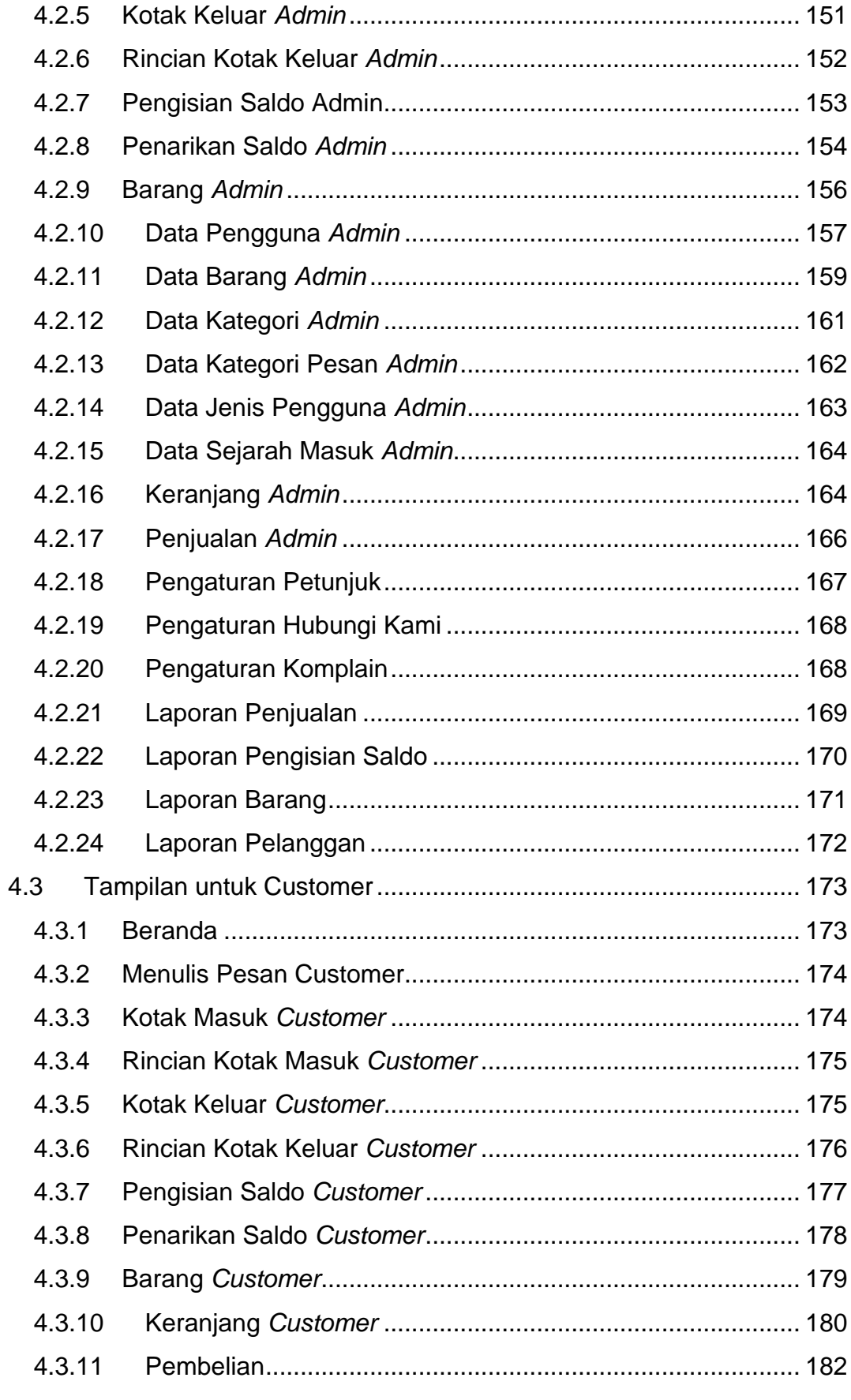

Universitas Kristen Maranatha

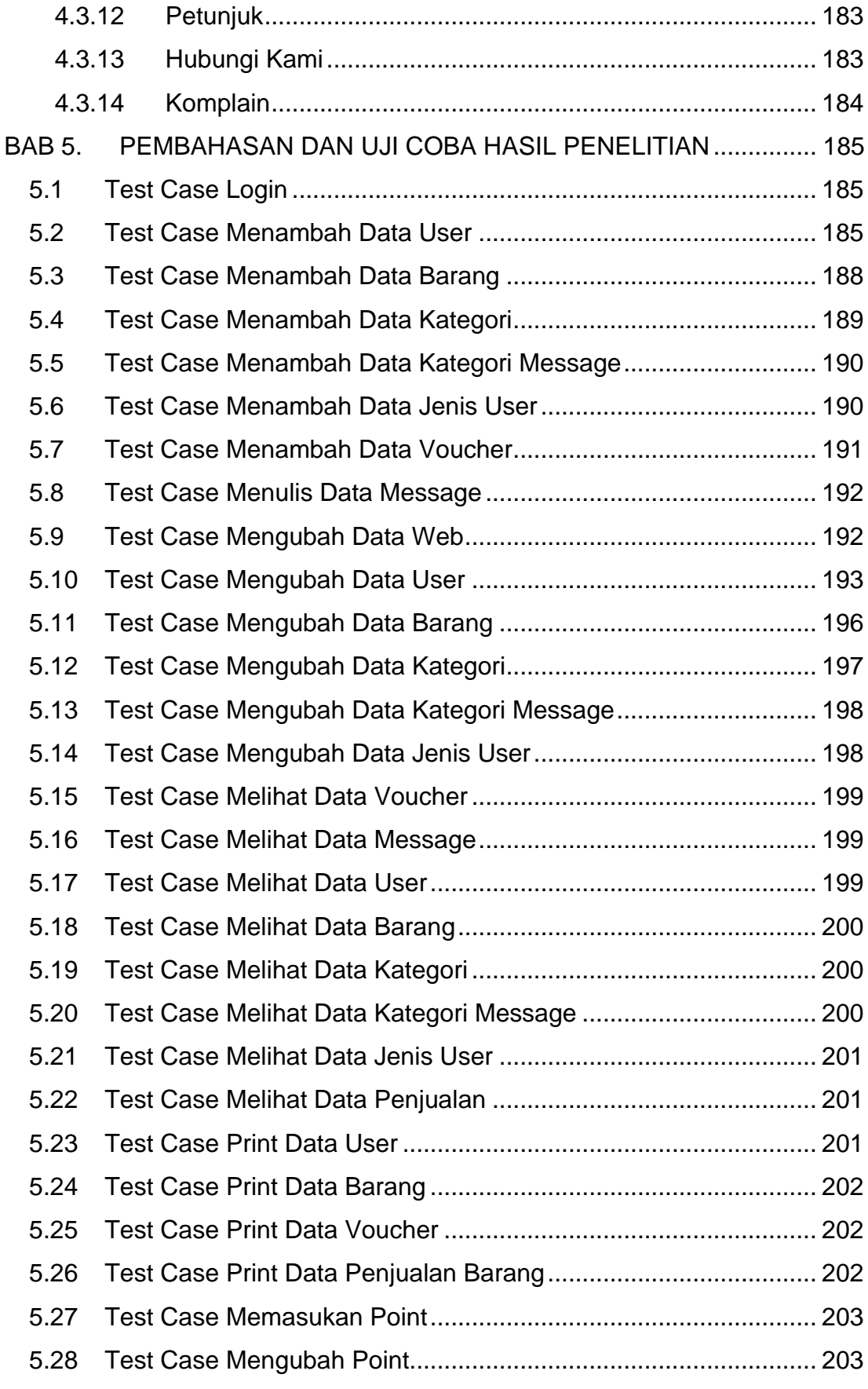

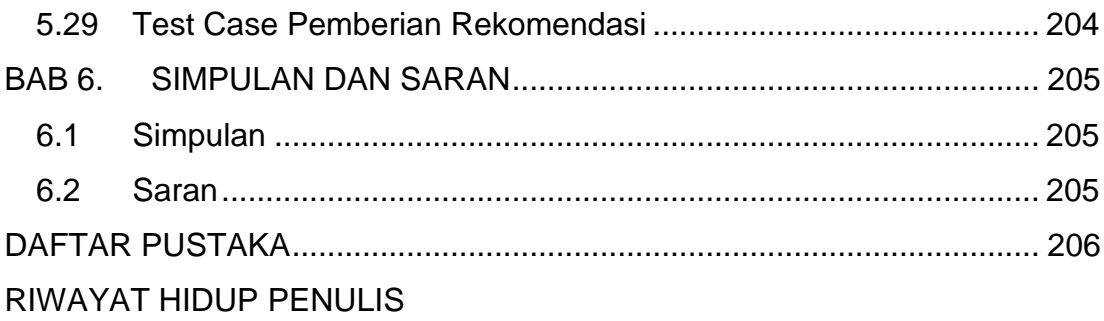

## **DAFTAR GAMBAR**

<span id="page-7-0"></span>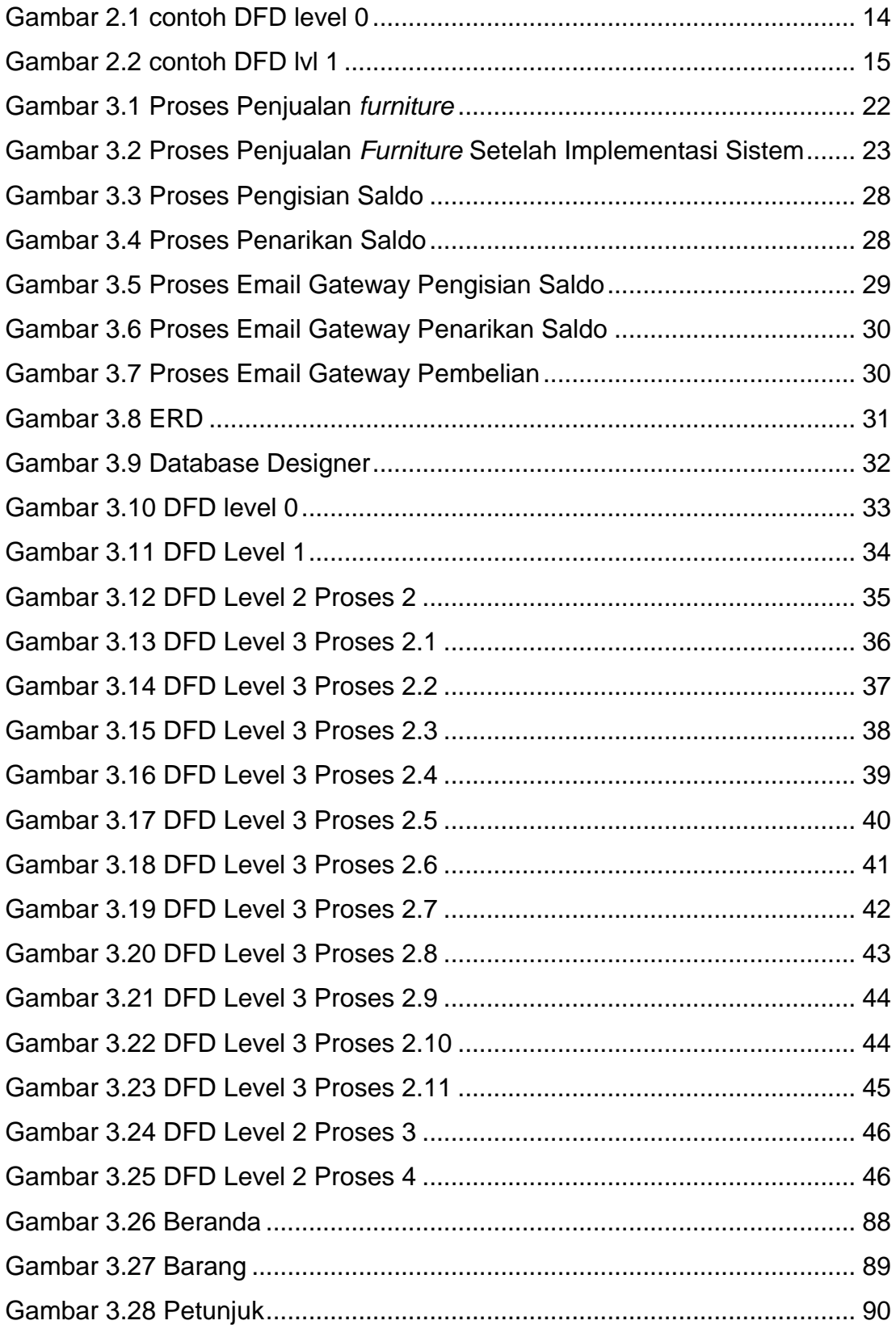

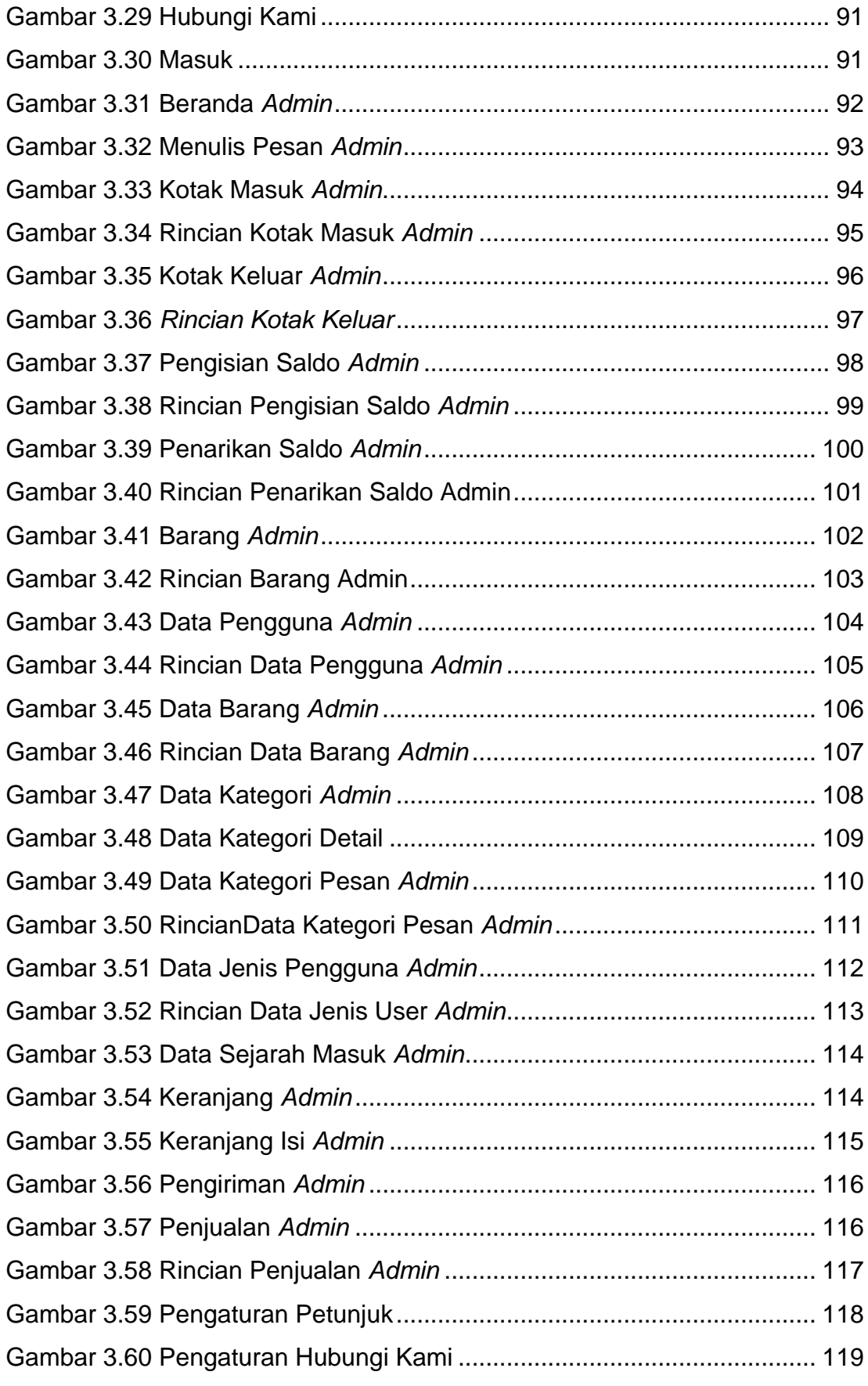

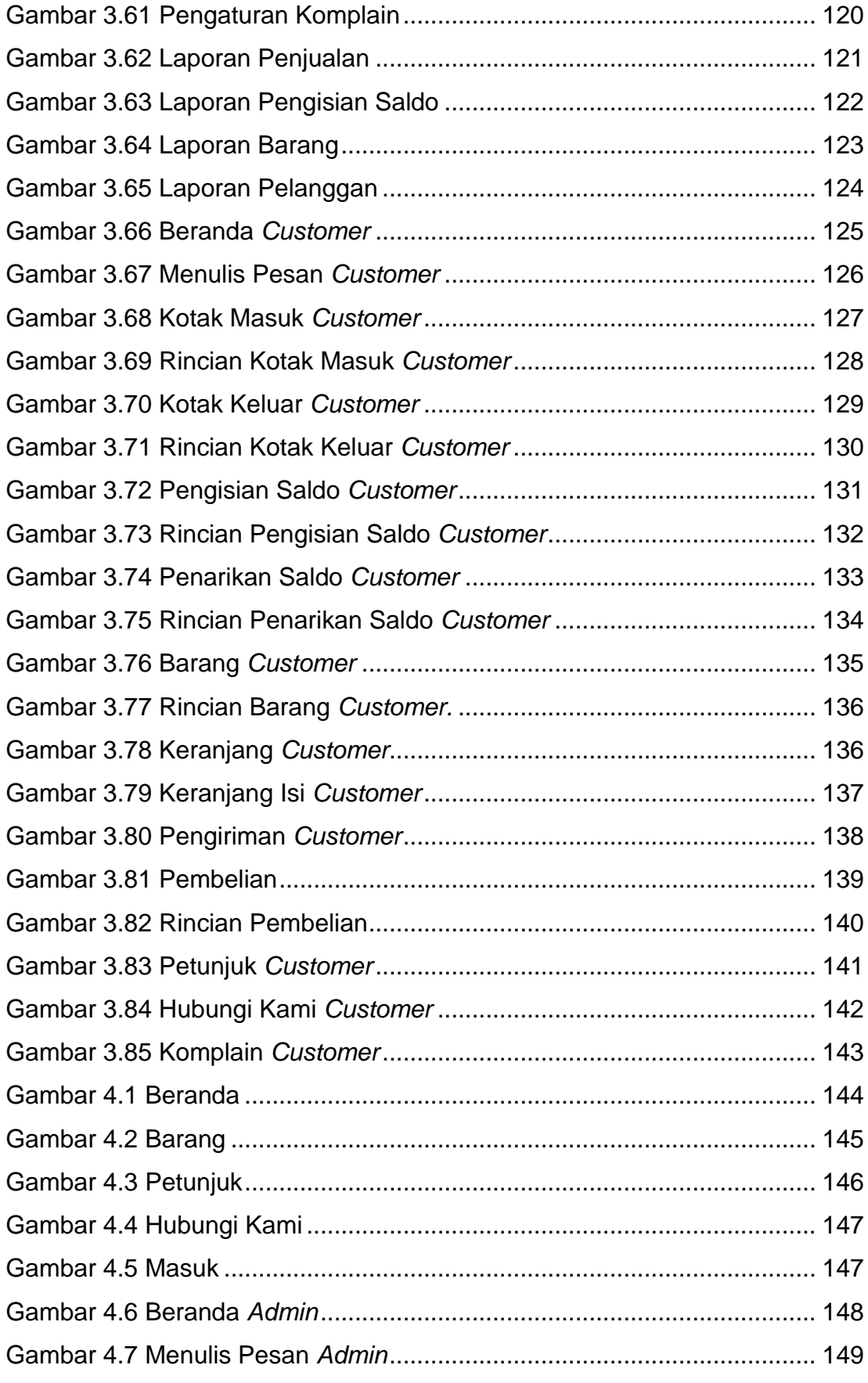

xiv **Universitas Kristen Maranatha**

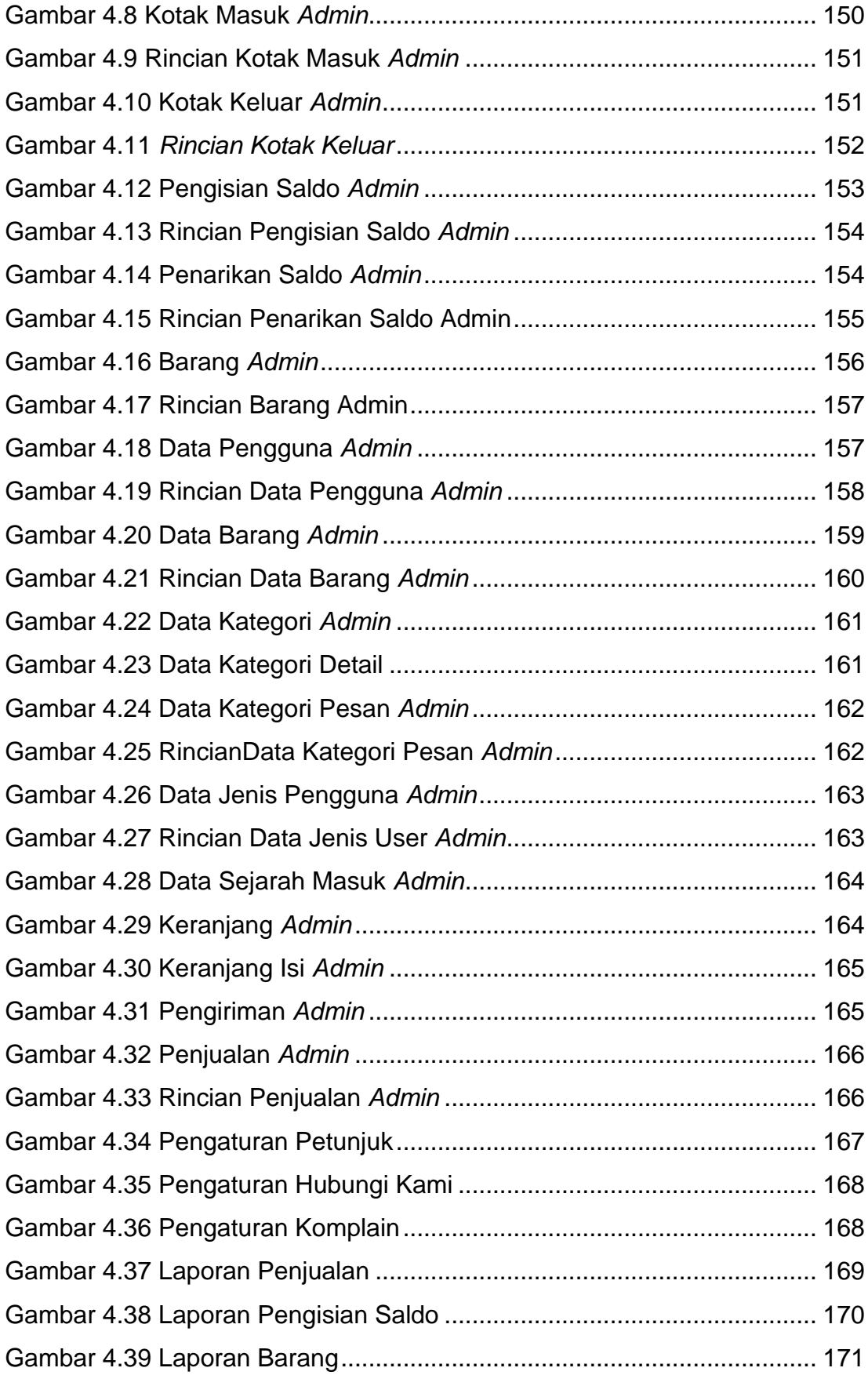

xv **Universitas Kristen Maranatha**

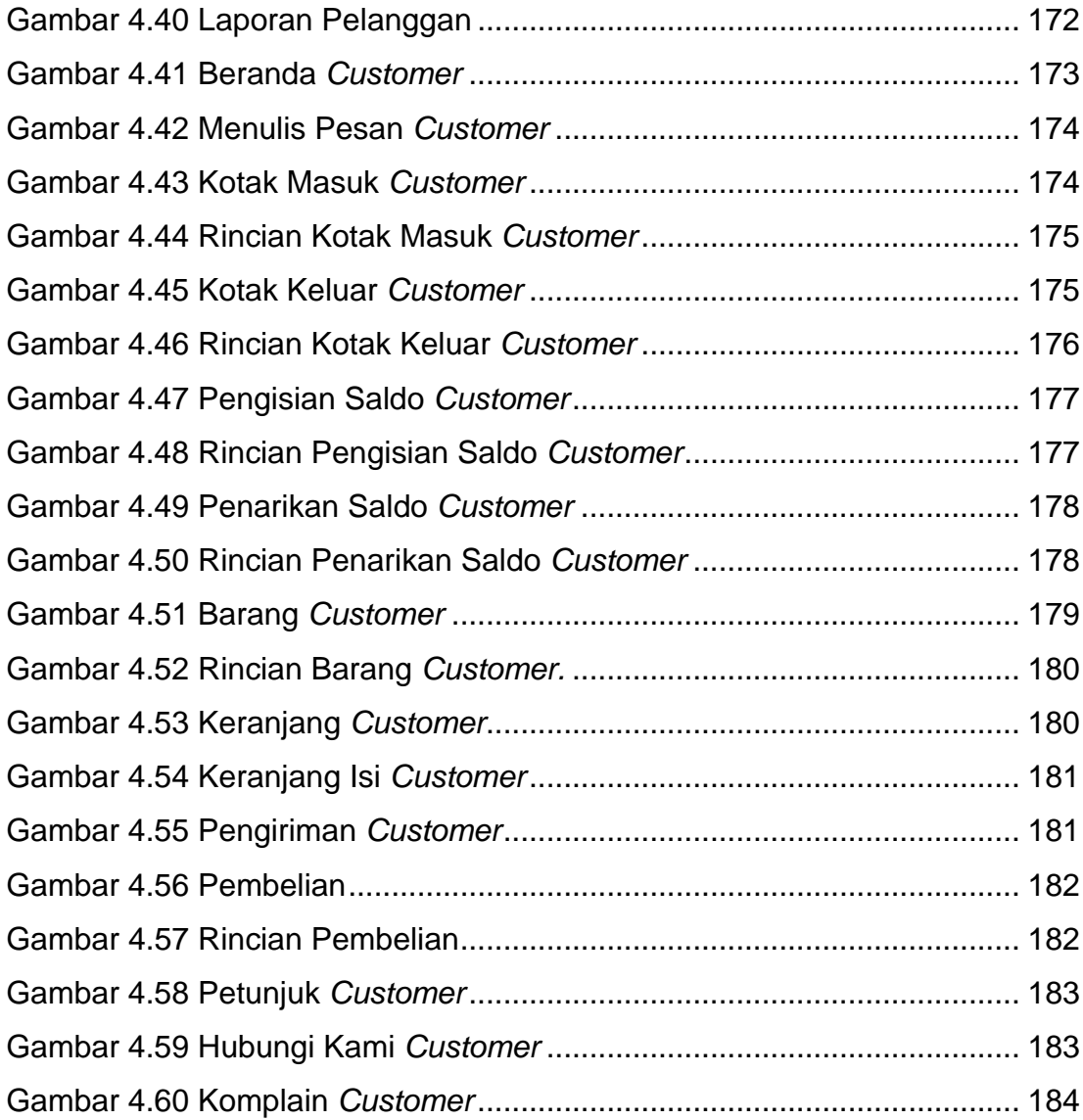

# **DAFTAR TABEL**

<span id="page-12-0"></span>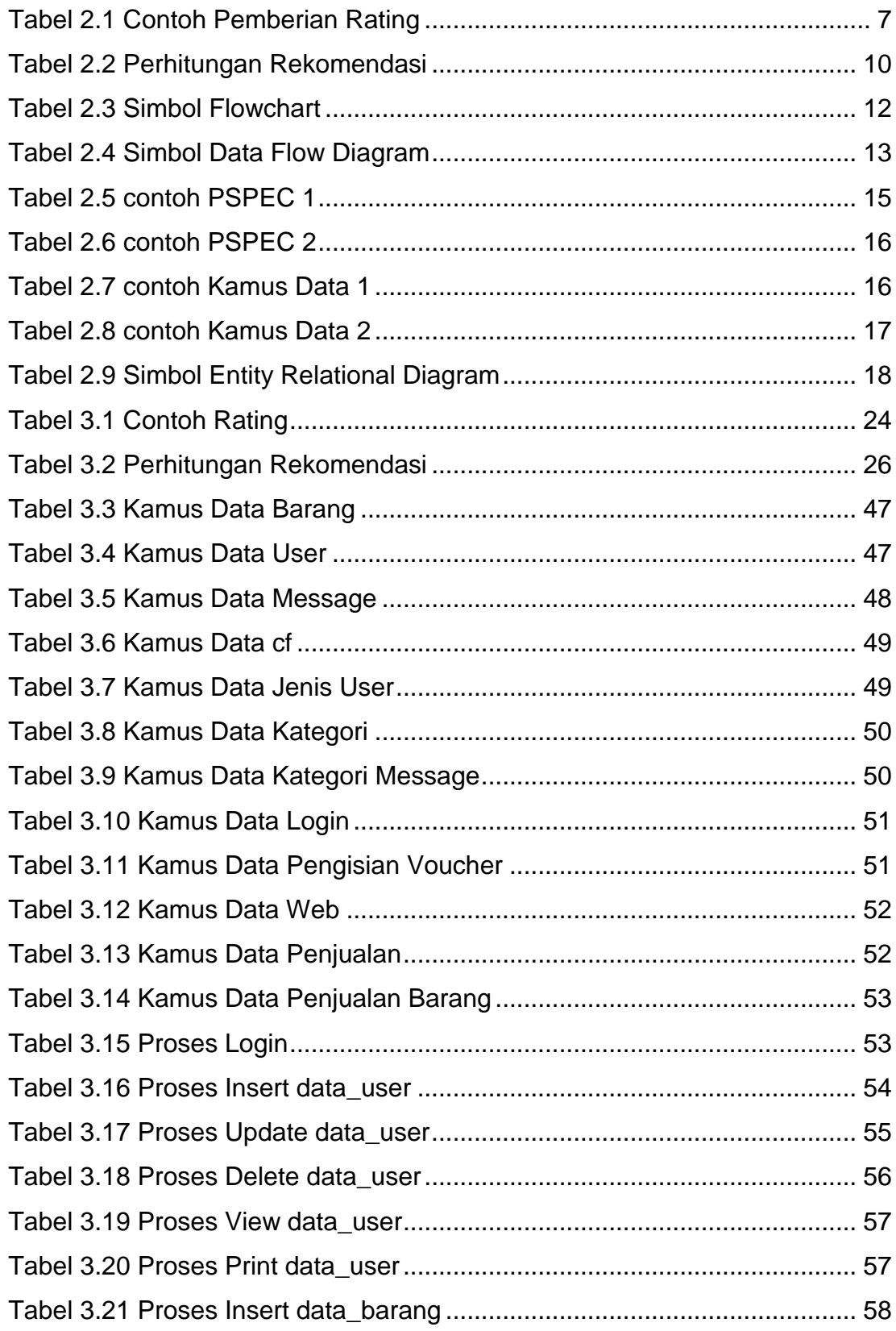

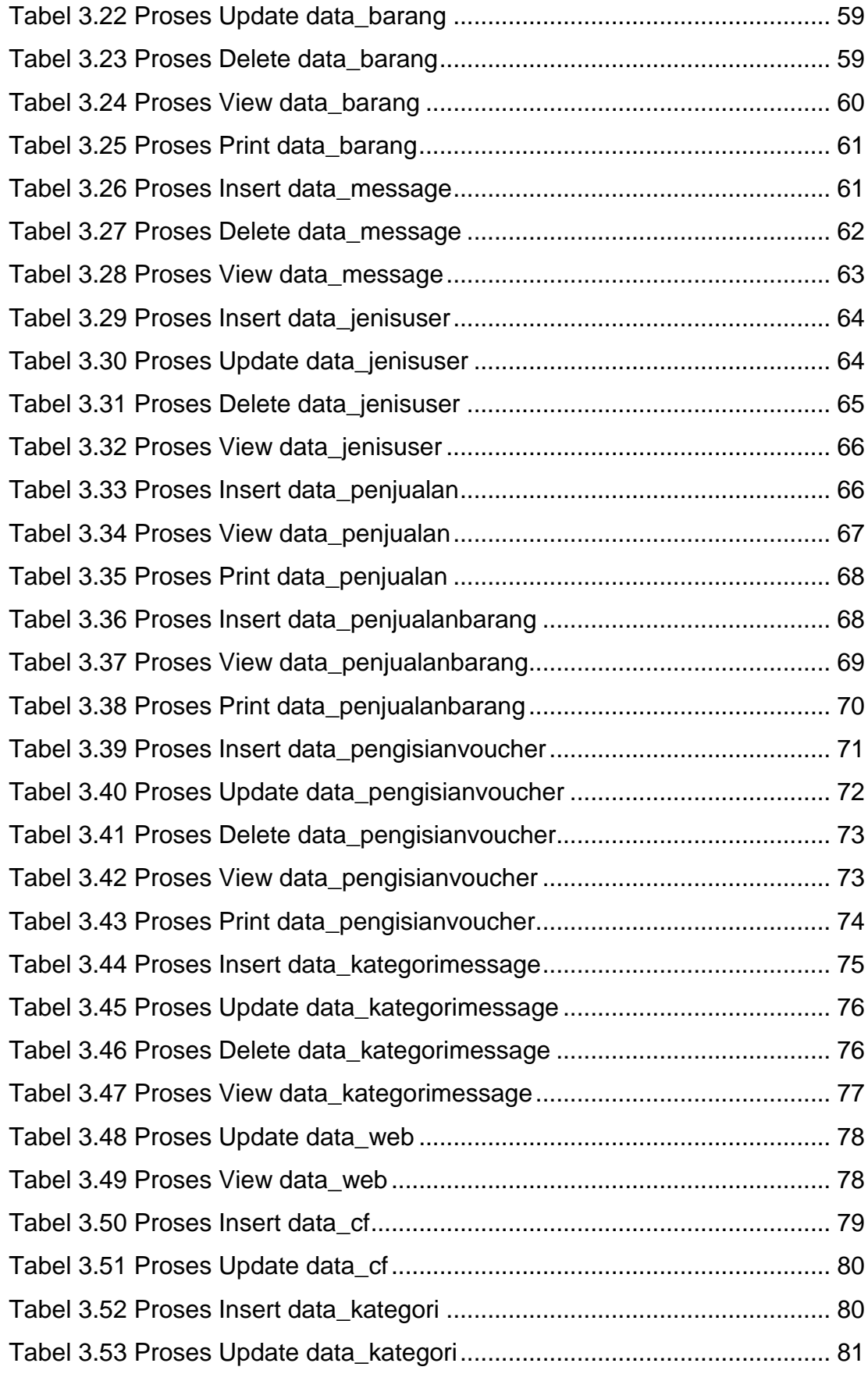

xviii **Universitas Kristen Maranatha**

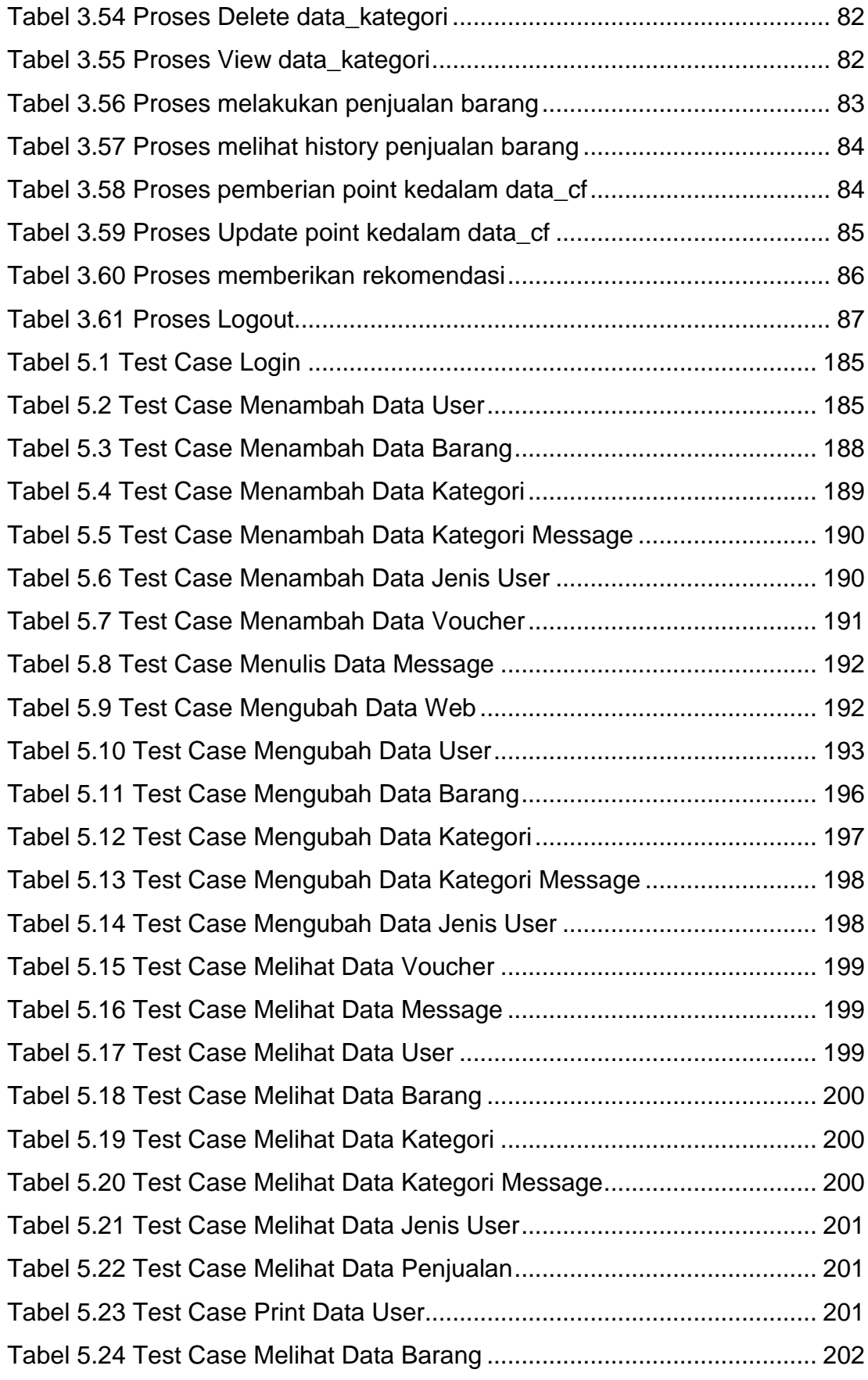

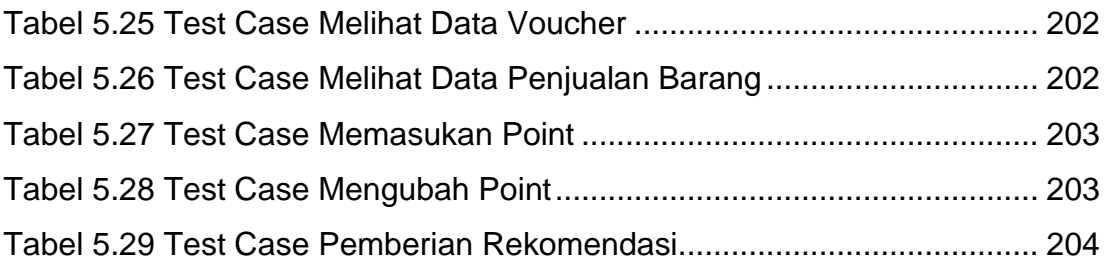